**Printed Page:-05** 

# **NOIDA INSTITUTE OF ENGINEERING AND TECHNOLOGY, GREATER NOIDA**

.

## **(An Autonomous Institute Affiliated to AKTU, Lucknow)**

**B.Tech**

## **SEM: II - THEORY EXAMINATION (20**.....**- 20**.....**) SEM:II CARRY OVER THEORY EXAMINATION - AUGUST 2023**

## **Subject: Problem Solving using Advanced Python**

## **General Instructions:**

**IMP:** *Verify that you have received the question paper with the correct course, code, branch etc.*

**1.** *This Question paper comprises of* **three Sections -A, B, & C.** *It consists of Multiple Choice Questions (MCQ's) & Subjective type questions.*

**2.** *Maximum marks for each question are indicated on right -hand side of each question.*

**3.** *Illustrate your answers with neat sketches wherever necessary.*

**4.** *Assume suitable data if necessary.*

**5.** *Preferably, write the answers in sequential order.*

The form of the following is type of names are  $\frac{1}{2}$  (CO1)<br>
The following is type of names and the following is type of names and the following is type of the following is type of names are a blank sheet will<br>
the data **6.** *No sheet should be left blank. Any written material after a blank sheet will not be evaluated/checked.*

# **SECTION A 20**

## **1. Attempt all parts:-**

- 1-a. To access the document string of a class, class attribute used is: (CO1) 1
	- (a) doc
	- (b) name
	- $(c)$  dict  $(d)$  main

1-b. Which of the following is type of namespace? (CO1) 1

- (a) Enclosing
- (b) Global
- (c) built-ins
- (d) All of the above
- 1-c. What type of inheritance is illustrated in the following Python code? (CO2) 1 classA():
	- pass

class B(A):

pass

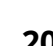

 **Time: 3 Hours Max. Marks: 100**

**Roll. No:**

**Printed Page:- Subject Code**:- **ACSE0202** 

class C(B):

pass

(a) Multi-level inheritance

(b) Multiple inheritance

- (c) Hierarchical inheritance
- (d) Single-level inheritance

```
1-d. What will be the output of the following Python code?          (CO2)
```
.

class A:

def test(self):

print("test of A called")

class B(A):

def test(self):

print("test of B called")

super().test()

class C(A):

def test(self):

print("test of C called")

super().test()

class D(B,C):

```
            def test2(self):
```
print("test of D called"

obj=D()

obj.test()

```
(a) test of B called
test of C called
test of A called
(b) test of C called
test of B called
(c) test of B called
test of C called
```
(d) Error, all the three classes from which D derives has same method test()

2022

```
1-e. What will be the output of the following Python code? (CO3)
```
1

1

import functools ls=[1,2,3,4] print(functools.reduce(lambda x,y:x\*y,ls))

(a) Error

- (b) 10
- (c) 24
- (d) No output
- 1-f. Iterators must have \_\_\_\_\_\_. (CO3) 1
	- $(a)$  \_\_iter\_\_()
	- $(b)$  \_next\_()
	- (c) \_\_next\_\_()
	- $\_iter_()$
	- (d) None
- 1-g. Config() in tkinter is used for 1. (CO4) 1
	- (a) destroy the widget
	- (b) place the widget
	- (c) change property of the widget
	- (d) configure the widget
- (c) change property of the widget<br>
(d) configure the widget<br>
(d) configure the widget<br>
lete any widget from the window or frame which of the following function<br>
(d) astrop()<br>
(b) destroy ()<br>
(c) pack() function<br>
(d) delete 1-h. To delete any widget from the window or frame which of the following function is used ? (CO4) 1

1

.

- (a) stop()
- (b) destroy ()
- (c) pack() function
- (d) delete()
- 1-i. What will be output for the following code? (CO5)

import pandas as pd

import numpy as np

s = pd.Series(np.random.randn(4))

print (s.ndim)

- (a) 0
- (b) 1
- (c) 2
- (d) 3

- 1-j. Which is a python package used for 2D graphics? (CO5) 1
	- (a) matplotlib.pyplot
	- (b) matplotlib.pip
	- (c) matplotlib.numpy
	- (d) matplotlib.plt

## **2. Attempt all parts:-**

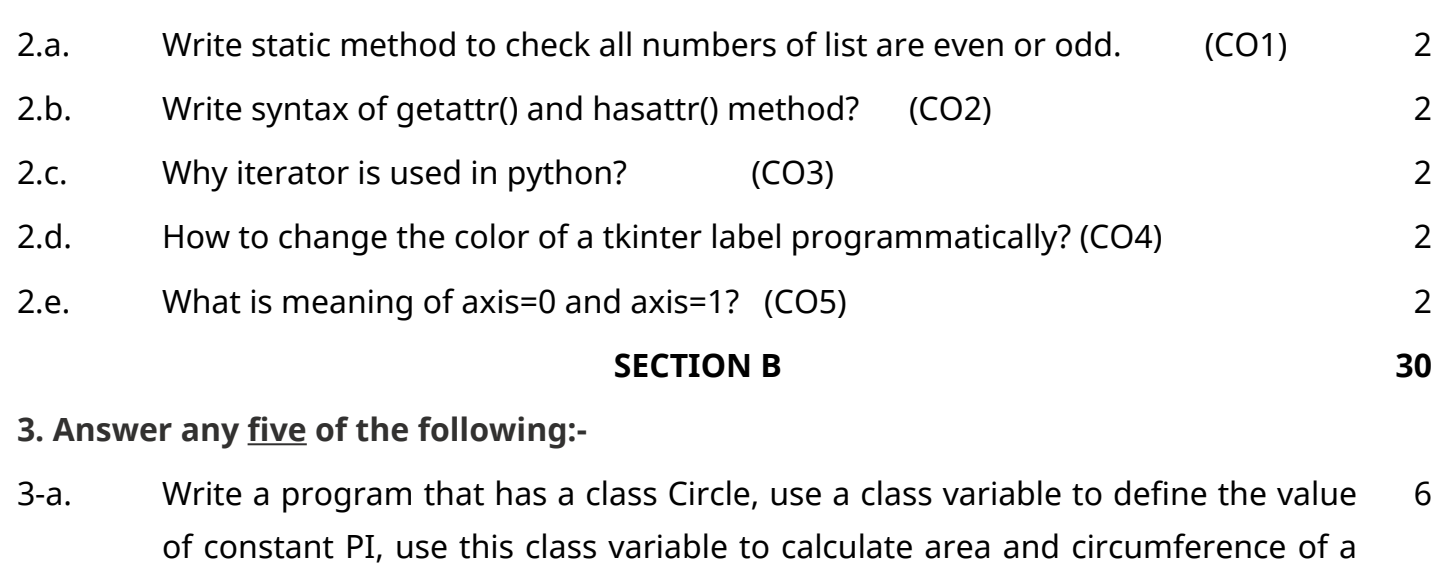

.

circle with specified radius (CO1)

- 3-b. What do you understand by constructor? Explain different type of constructor with example. (CO1) 6
- example. (CO1)<br>
rames of the special functions to overload the Relational operators<br>
on. (CO2)<br>
is diamond problem, how python solve diamond problem explain wi<br>
ple. (CO2)<br>
is iterator ?Also write a program that generate a 3-c. Write names of the special functions to overload the Relational operators in python. (CO2) 6
- 3-d. What is diamond problem, how python solve diamond problem explain with example. (CO2) 6
- 3.e. What is iterator ?Also write a program that generate an iterator to print odd numbers from 1-20.  $(CO3)$ 6
- 3.f. Explain the use of grid. Differentiate among place(), pack() and grid() functions in tkinter. (CO4) 6
- 3.g. Create a dictionary with keys: Name, Department, City. Convert this dictionary into DataFrame. Rename column City as District ? (CO5) 6

#### **SECTION C 50**

**4. Answer any one of the following:-**

Create a class called Numbers, which has a single class attribute called 4-a. 10 MULTIPLIER, and a constructor which takes the parameters x and y (these should all be numbers).  $(CO1)$ 

a. Write an instance method called add which returns the sum of the attributes x and y.

b. Write a class method called multiply, which takes a single number parameter a and returns the product of a and MULTIPLIER.

c. Write a static method called subtract, which takes two number parameters, b and c, and returns b - c.

d. Write a method called value which returns a tuple containing the values of x

and y.

4-b. What is the role of init() and new () method? How can override new method from object class. (CO1) 10

.

### **5. Answer any one of the following:-**

- 5-a. What is Inheritance? How code reusability is achieved using inheritance? Explain with the help of a program. (CO2) 10
- 5-b. Write the names of five methods that are used in Code Introspection. Explain each method with proper syntax and example. (CO2) 10

#### **6. Answer any one of the following:-**

- 6-a. What is functional Programming? How well does Python support Functional Programming? (CO3) 10
- 6-b. How to create a co-routines in python. Explain its importance and advantages with an example. (CO3) 10

#### **7. Answer any one of the following:-**

- 7-a. Write a program to display a menu on the menu bar. Write a program to display a pop-up dialog box. (CO4) 10
- 7-b. What is canvas? Write a step for how can you change the background color of a canvas? Write a program to draw colored shapes on canvas. (CO4) 10

#### **8. Answer any one of the following:-**

- an example. (CO3)<br>
one of the following:-<br>
a program to display a menu on the menu bar. Write a program<br>
ay a pop-up dialog box. (CO4)<br>
is canvas? Write a step for how can you change the background color of<br>
six canvas? Wr 8-a. What is pandas used for? What are the different ways a DataFrame can be created In pandas? (CO5) 10
- 8-b. Explain any five sub-modules of scipy. (CO5) example the explanation of the sub-modules of scipy. (CO5)